TONG\_INTERACT\_WITH\_PTTG1

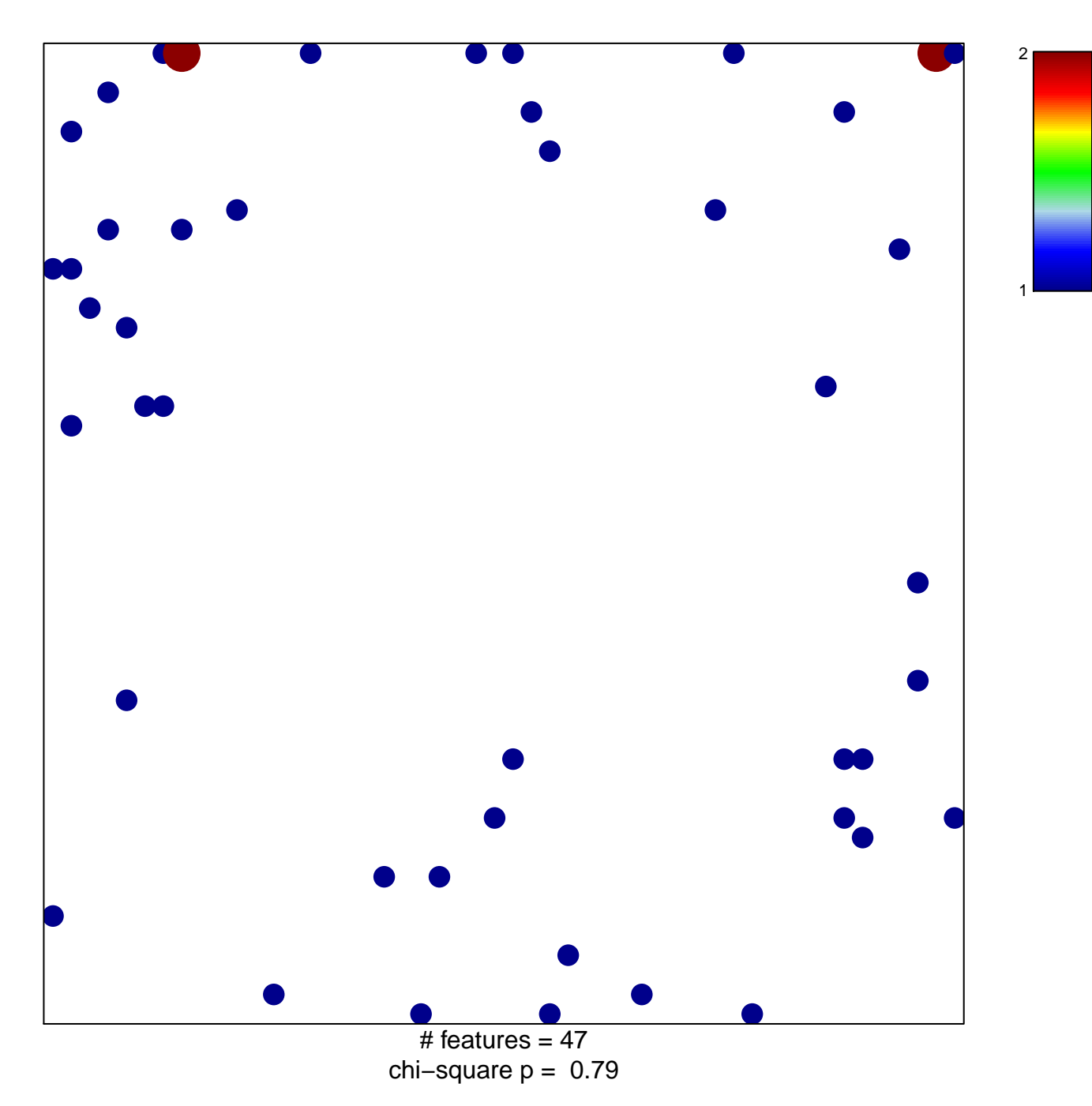

## **TONG\_INTERACT\_WITH\_PTTG1**

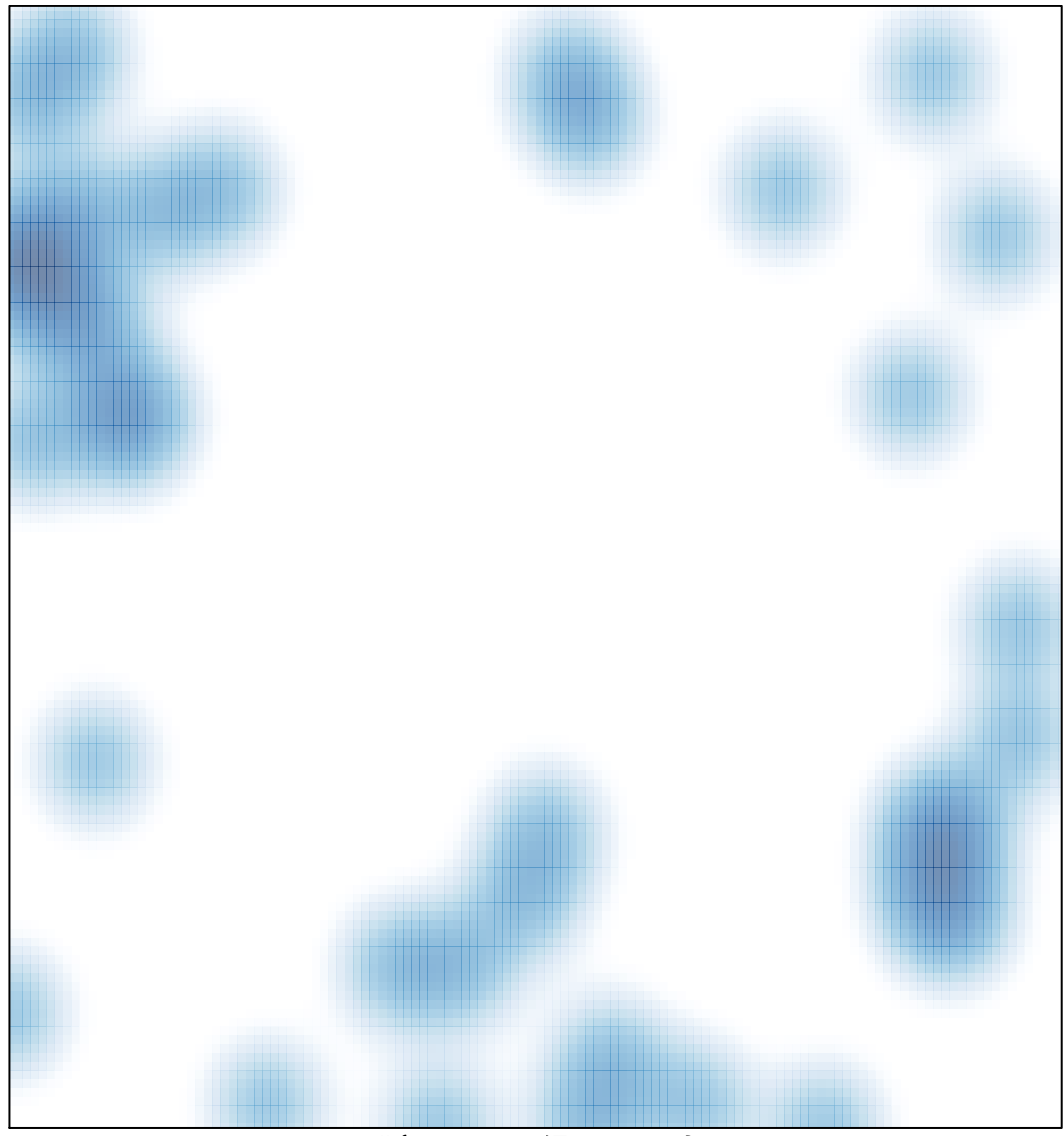

# features =  $47$ , max = 2